## **Normalverteilte Zufallsvariable:**

Bei den meisten Zufallsvariablen x = f(u<sub>1</sub>,…,u<sub>k</sub>; v<sub>1</sub>, …), die von sehr vielen unkontrollierten Einflussgrößen v<sub>1</sub>,  $v_2,...$  abhängen oder bei denen die unkontrollierten Einflussgrößen  $v_i$  alle nur einen schwachen Einfluss auf x haben, zeigen die Dichtefunktionen p zu allen Experimenten einen eingipfligen, glockenförmigen Graphen mit einer senkrechten Symmetrieachse bei  $x = \mu = E$ rwartungswert zum jeweiligen Experiment.

Weiter gilt: Ist σ die Standardabweichung der Messmethode, so liegen alle nur denkbaren Messergebnisse zum Experiment

mit 68,26% Wahrscheinlichkeit im Intervall mit Mittelpunkt  $\mu$  und Länge 2 $\sigma$ ,

mit 95,44% Wahrscheinlichkeit im Intervall mit Mittelpunkt μ und Länge 4σ und

mit 99,74% Wahrscheinlichkeit im Intervall mit Mittelpunkt μ und Länge 6σ.

#### Solche Zufallsvariable heißen **normalverteilt.**

Für Messreihen zu normalverteiltem x kennt die Statistik die leistungsstärksten Auswertungsverfahren. Aus diesem Grund ist man oft interessiert, mit möglichst geringem Arbeitsaufwand zu testen, ob bei einer gegebenen Messreihe zu einer Variablen x wohl Normalverteilung vorliegt.

Idee: Da die empirische Standardabweichung  $s = \sqrt{\frac{\sum (x_i - \overline{x})^2}{n-1}}$  $x_i - \overline{x}$  $s = \sqrt{\frac{\sum (x_i - \mu)^2}{n}}$  $=\sqrt{\frac{2(x_i-x)}{n-1}}$  ein Näherungswert für  $\sigma$  ist, ergibt sich für

Messreihen mit n Messwerten und empiriscche Standardabweichung s folgendes Kriterium: Die **Spannweite R =** xmax − xmin aller Messwerte der Messreihe sollte die Größe 4s bei kurzen und 6s bei langen Messreihen weder zu stark unter- noch zu stark überschreiten. Darauf basiert der folgende

### **Schnelltest auf Normalverteilung nach David:**

Gegeben sei eine Messreihe mit n Messungen und der empirischen Standardabweichung  $s = \sqrt{\frac{\sum (x_i - \overline{x})^2}{n-1}}$  $x_i - \overline{x}$  $s = \sqrt{\frac{\sum (x_i - \mu)^2}{n}}$  $=\sqrt{\frac{\sum (x_i-x_j)}{n-1}}$ . Die

sogenannte **Nullhypothese** H<sub>0</sub> lautet:

 $H_0 =$  "Anhand der vorliegenden Messreihe ist keine Abweichung von der Normalverteilung feststellbar."

- 1. Schritt: Berechne die **Spannweite R =** xmax − xmin = größter gemessener minus kleinster gemessener Wert
- 2. Schritt: Berechne das Größenverhältnis

$$
G = \frac{Spannweite}{Standardabweichung s} = \frac{R}{s}
$$

3. Schritt: Schlage für das gegebene n die unteren Schranken  $G_u$  und oberen Schranken  $G_o$  in der David-Test-Tabelle nach (siehe nächste Seite).

#### **Auswertung:**

- Gilt mit **90%** Sicherheit **sowohl** G<sub>u</sub>  $\leq$  G **als auch** G  $\leq$  G<sub>o</sub>, so ist die Nullhypothese, dass x normalverteilt ist, "anzunehmen", denn weniger als 90% Wahrscheinlichkeit spricht gegen Normalverteilung, und für eine Ablehnung der H<sub>0</sub> ist das zu wenig. Wie viel Wahrscheinlichkeit genau für die Richtigkeit der H<sub>0</sub> spricht, bleibt aber unbekannt.
- Gilt mit  $90\%$  Sicherheit mindestens eine der Bedingungen  $G < G_u$  **oder**  $G > G_v$  und handelt es sich um eine längere Messreihe, so darf man immer noch annehmen, dass x normalverteilt ist. Im Fall einer kleineren Messreihe sollte die Nullhypothese  $H_0$  hingegen jetzt besser abgelehnt werden. Nur noch 10% Wahrscheinlichkeit spricht jetzt für die Normalverteilung von x, 90% dagegen.
- Gilt mit **95%** Sicherheit mindestens eine der Bedingungen  $G < G_u$  oder  $G > G_o$ , so ist die Nullhypothese "**wahrscheinlich**" falsch. Sie wird dann mit 95% Sicherheit (= mit 5% "Irrtumswahrscheinlichkeit") abgelehnt. Nur noch 5% Wahrscheinlichkeit spricht für die Normalverteilung von x.
- Gilt mit 99% Sicherheit mindestens eine der Bedingungen G < G<sub>u</sub> oder G > G<sub>o</sub>, so ist die Nullhypothese "signifikant" falsch. Sie wird dann mit 99% Sicherheit (= mit 1% "Irrtumswahrscheinlichkeit") abgelehnt. Nur noch 1% Wahrscheinlichkeit spricht für dieNormalverteilung von x.
- Gilt mit **99,9%** Sicherheit mindestens eine der Bedingungen G < G<sub>u</sub> oder G > G<sub>o</sub>, so ist die Nullhypothese **hochsignifikant**" falsch. Sie wird dann mit 99,9% Sicherheit (= mit 0,1% "Irrtumswahrscheinlichkeit") abgelehnt. Nur noch 0,1% Wahrscheinlichkeit spricht für dieNormalverteilung von x.

**Warnung**: 100% Sicherheit liefert ein Testergebnis nie!

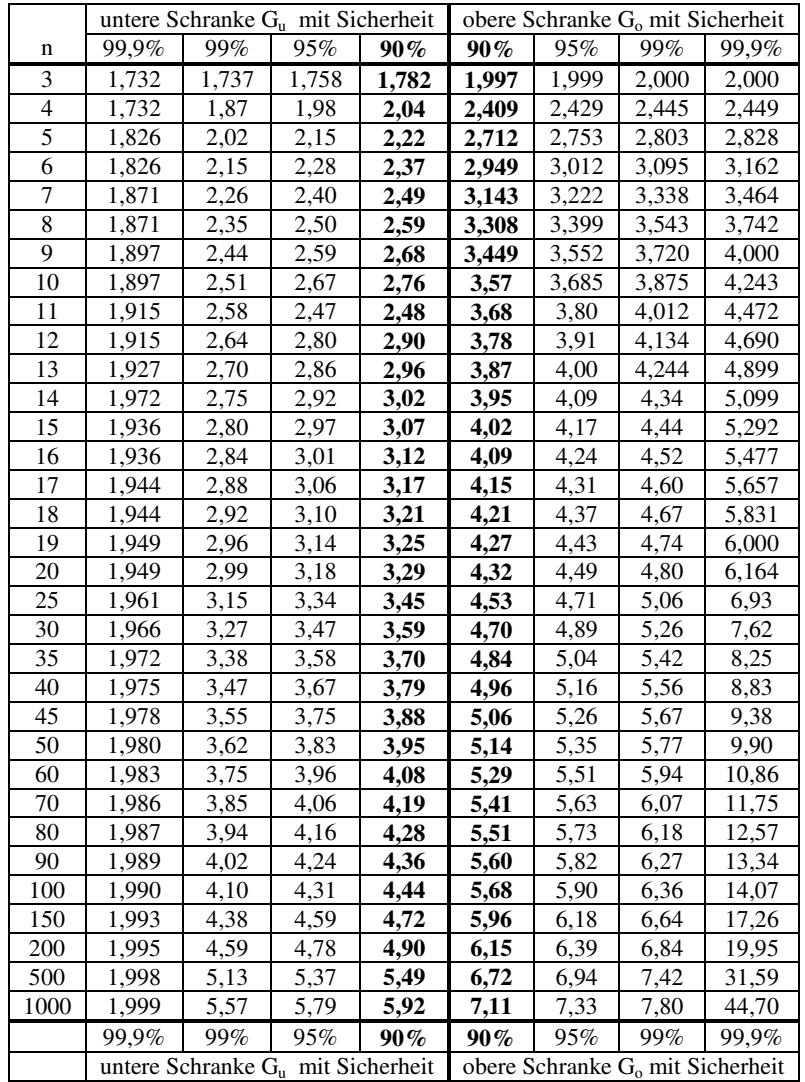

# **Tabelle für den Schnelltest nach David auf Normalverteilung:**